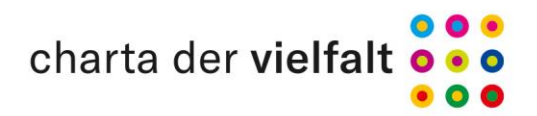

## La Diversità come Opportunità -La Carta della Diversità per garantire la diversità del lavoro

La diversità all'interno della società, influenzata dalla globalizzazione, dai cambiamenti demografici e sociali, caratterizza anche il mondo del lavoro in Germania. Possiamo avere successo economico e come società solo se riconosciamo, promuoviamo e sfruttiamo la diversità che abbiamo a disposizione. Questo vale per la diversità della nostra forza lavoro e per le diverse esigenze dei/delle nostri/e partner commerciali e dei cittadini. La diversità dei nostri dipendenti, con le loro diverse capacità e talenti, apre opportunità per soluzioni innovative e creative.

L'attuazione della «Carta della Diversità» nella nostra organizzazione mira a creare un ambiente di lavoro che valorizzi tutti i dipendenti indipendentemente dall'età, dall'origine etnica e dalla nazionalità, dal sesso e dall'identità di genere, dalle capacità fisiche e mentali, dalla religione e dalle convinzioni personali, dall'orientamento sessuale e dal background sociale. Il riconoscimento e la promozione di diversi potenziali creano vantaggi economici per la nostra organizzazione.

Creiamo un clima di rispetto e fiducia reciproca. Questo ha un effetto positivo sulla nostra reputazione in Germania e in altri paesi del mondo.

Al fine di attuare questa Carta

- 1. promuoveremo una cultura organizzativa caratterizzata dal rispetto e dall'apprezzamento reciproco. Creiamo le condizioni affinché i dirigenti e i dipendenti riconoscano, condividano e vivano questi valori. Nel farlo, hanno un obbligo speciale;
- 2. rivedremo i nostri processi delle risorse umane e ci assicureremo che riflettano le diverse competenze e i talenti di tutti i nostri dipendenti, come anche il nostro diritto alle prestazioni;
- 3. riconosceremo la diversità all'interno e all'esterno dell'organizzazione, valorizzeremo il potenziale che essa offre e lo utilizzeremo in modo redditizio per l'azienda o l'istituzione;
- 4. faremo in modo che i contenuti della Carta siano oggetto di dialogo interno ed esterno;
- 5. forniremo ogni anno informazioni pubbliche sulle nostre attività e sui progressi nella promozione e nell'apprezzamento della diversità;
- 6. informeremo i nostri dipendenti sul valore aggiunto della diversità e li coinvolgeremo nell'attuazione della Carta.

Siamo convinti che vivere e apprezzare la diversità abbia un effetto positivo all'interno della nostra organizzazione e all'interno della società tedesca.

Inserire qui la data (a maggio 2020)

Accogliamo e sosteniamo l'iniziativa delle organizzazioni.

Inserire il nome in nero qui e inserire la funzione in grigio, vedi a destra Ministra Reem Alabali-Radovan Incaricato del governo federale per la migrazione, i rifugiati e l'integrazione

(inserire il logo)

Die Beauftragte der Bundesregierung<br>für Migration, Flüchtlinge und Integration<br>Die Beauftragte der Bundesregierung für Antirassismus